## **PLMC\_HIERA\_LEVE**

HIERARCHY\_PROFIL [NUMC (2)]

CLIENT [CLNT (3)]

HIERARCHY\_LEVEL [NUMC (2)]

**T002** SPRAS [LANG (1)]  $\mathrm{^-0..N}$ 

## SAP ABAP table PLMC HIERA LEVET {Question List Item Hierarchy Profile Level, Text}

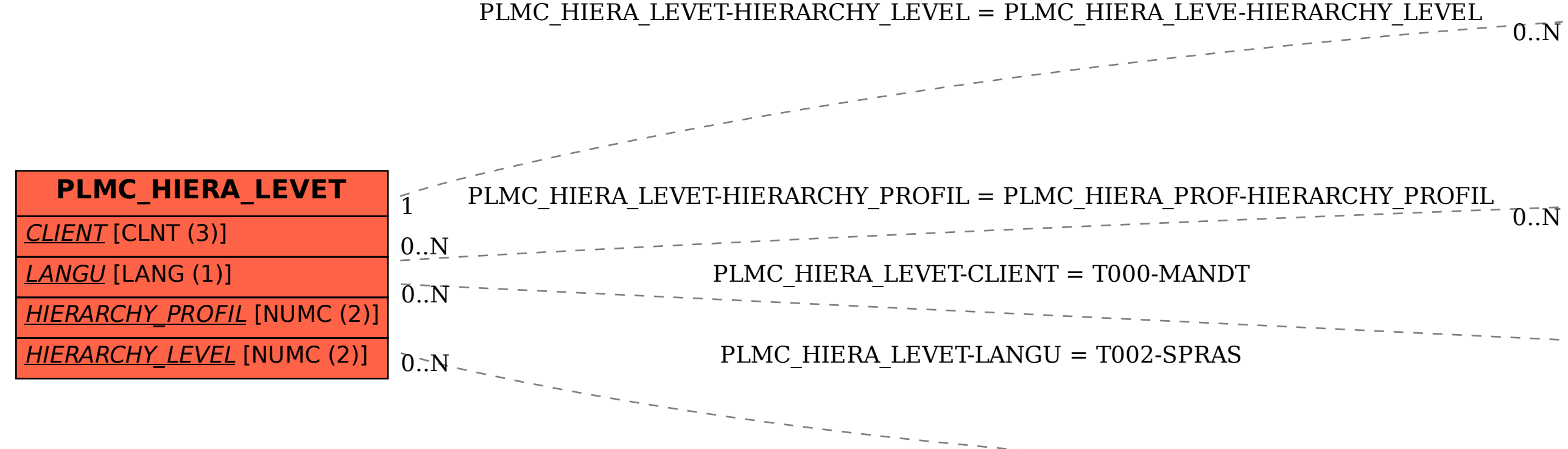

**PLMC\_HIERA\_PROF** CLIENT [CLNT (3)]

HIERARCHY\_PROFIL [NUMC (2)]

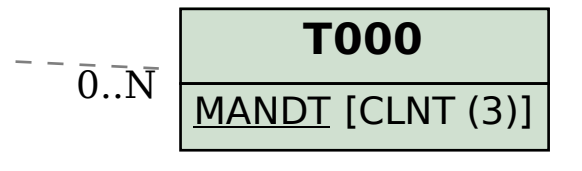